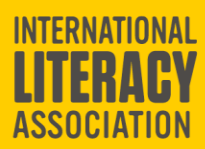

# **[Erwin Zolt Digital Literacy Game Changer](http://www.literacyworldwide.org)  Award Submission Guidelines**

The International Literacy Association (ILA) presents this award annually to honor literacy game changers in online collaboration and recognizes a significant, enduring, and positive impact to the evolving field of online literacy education through work in literacy research and practice. The work may represent a single publication, a series of publications, or a substantial field-based project that focuses on new literacies/digital literacies, online literacy collaborations, or online literacy engagement, pre-K–8. This award was established in memory of Erwin Zolt, who inspired in others a "zest for knowledge."

*Sponsored by Nina Zolt and Miles Gilburne*

# **SUBMISSION TIMELINE**

- Opens **September 15** each year
- Closes **March 15** each year (*Note: All submissions received after this date will be held for consideration for the following award year*)
- Applicants are notified of the results via email by **mid- to late-June**

# **CRITERIA**

## **Candidate Qualifications**

- Must be an ILA member/ILA members
- Individuals, Institutions, and Collaborations are eligible to be nominated or selfnominated
- Demonstrates significant contributions of an enduring and positive impact to the evolving field of online literacy education through work in literacy research and practice (may be represented by a single publication, a series of publications, or a substantial field-based project that focuses on new literacies/online literacies, online literacy collaborations, or online literacy engagement, pre-K–8)
- Shows evidence that the contributions and impact qualify as a "game changer" in online collaboration around literacy
- The program described must be complete as of the date of the application. No programs planned for future implementation will be accepted

To become an ILA member or renew your membership please contact ILA Customer Service at 800.336.7323 or 302.731.1600 or [customerservice@reading.org\)](mailto:customerservice@reading.org). To join or renew online, please visit [https://literacyworldwide.org/membership.](https://literacyworldwide.org/membership)

## **HOW TO APPLY**

Complete your submission online using ScholarOne (a web-based grant management system; previously Manuscript Central) at [https://mc04.manuscriptcentral.com/ILA\\_awards-grants.](https://mc04.manuscriptcentral.com/ILA_awards-grants)

## **CREATING A PROFILE**

All nominees and nominators must create a profile by providing the following information in the ScholarOne system (if you are nominating another person for the award, see instructions under **Step 4** for creating an account for a nominee/coapplicant). If you are a **returning user**, please view or edit your profile to make sure it is current.

- User name and password
- First and last name
- Mailing address
- Phone number and email address
- Institutional affiliation and position/title

#### **APPLICATION PREPARATION**

#### **STEP 1: TYPE, TITLE, AND ABSTRACT**

- **EXECTE:** Select Manuscript Type (screen will refresh once selected)
- **Title section:** Enter **Nominee's name** in the title section
- **Abstract:** Not applicable
- **Application Type:** (Individual)

#### **STEP 2: UPLOAD**

The following materials should be uploaded (*Important note: Failure to upload all items below will result in your application being unsubmitted.*):

- **Rationale for Recommendation:** Include a description of the individual, institution, or collaboration contributions in digital literacy (maximum of two single-spaced pages)
- **Evidence and Impact:** Provide evidence that the contributions and impact qualify as a game changer in online collaboration around literacy
- **Curriculum Vitae:** Candidate's professional vita (maximum of three [3] pages).

#### **STEP 3: ATTRIBUTES**

**Level of Learners:** Select the level of learners the work has been geared toward.

#### **STEP 4: APPLICANTS, NOMINATORS, & INSTITUTIONS**

**Nominee (self-nominating) Information:** Applicant information will be automatically populated from the nominee's profile information.

**Nominator Information: The Nominee must be added as a coapplicant.** To add the nominee, search the nominee's email address: If the nominee has a profile in the ScholarOne system, select the coapplicant from the pop-up box and select "Add coapplicant". The information will then be added to the application. If the nominee's email is not found in the system, the following message will appear at the top of the page:

*No co-author found. Please search again using another email address or create a new coauthor.*

Click on the "create a new co-author" link in the message. You will then be prompted to add a new author using the nominee's name and email address. The nominee will then be notified with a request to complete his/her profile.

**Nominee/Nominator:** Indicate whether you are the Nominee or Nominator.

## **Membership Information**

Enter the nominee membership information.

### **STEP 5: DETAILS & COMMENTS**

#### **Cover Letter** (optional)

Applicant may enter cover letter text (not viewable by reviewers) or upload a cover letter (as a Supplementary File NOT for Review).

Select how you heard about the award.

## **STEP 6: REVIEW & SUBMIT**

Review your submission carefully before you submit. *You will not be able to update or edit your submission after you submit it***.** You will be informed if your application encountered any errors. After you submit, you will receive an email confirmation of your submission for this award.

### **REVIEW PROCEDURES AND EVALUATION CRITERIA**

Applications will be reviewed by members of the ILA Erwin Zolt Digital Literacy Game Changer Award Committee.

- Decisions will be based on the quality of the application, relevance to the award's intent, and the quality of supporting materials
- The award will be made only in those years when the committee concludes there is an application of high quality
- Recipient is encouraged to submit a session proposal for presentation at the annual ILA Conference.

*Please direct any questions about submitting your application to Wendy Logan at*  [ILAAwards@reading.org](file://///ILA-files1/DATA/Executive/Awards_Grants/Grants/Research%20Grant%20&%20Award/2017%20Application%20and%20Guidelines/ILAAwards@reading.org)*.*